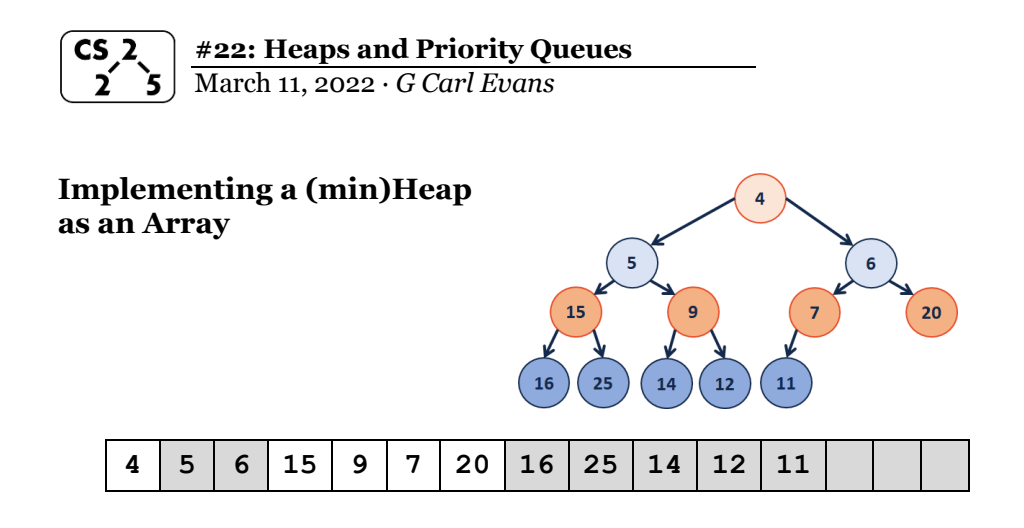

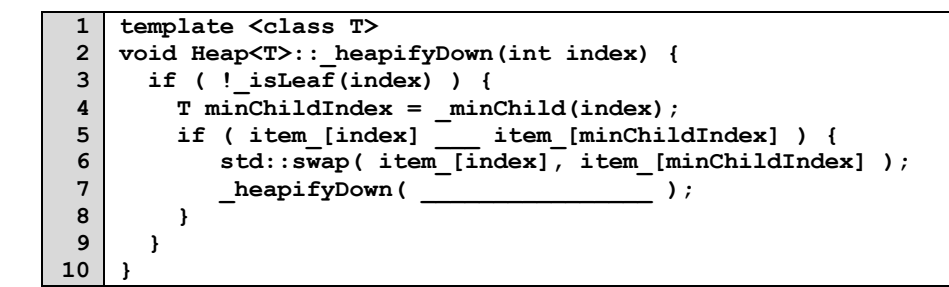

**Heap Operation: removeMin / heapifyDown insert /heapifyUp**

**Q: How do we construct a heap given data?**

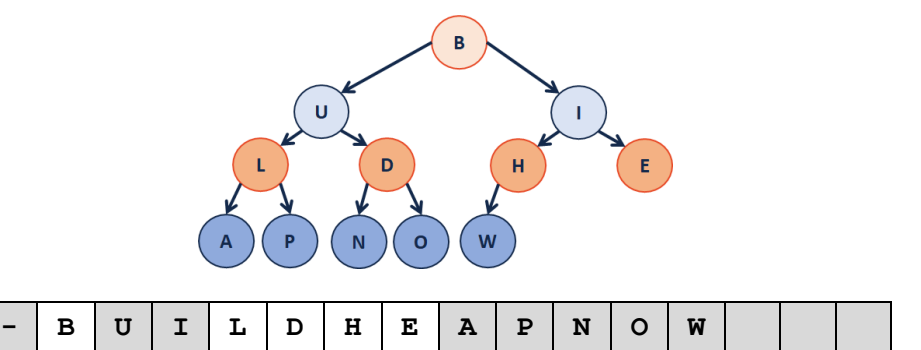

#### **Ideas**

**1)**

**2)**

- 
- 
- **3)**

# **Heap Operation: removeMin / heapifyDown:**

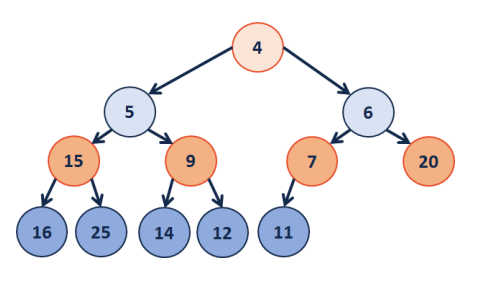

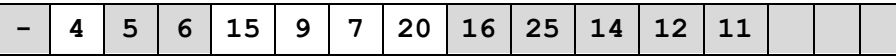

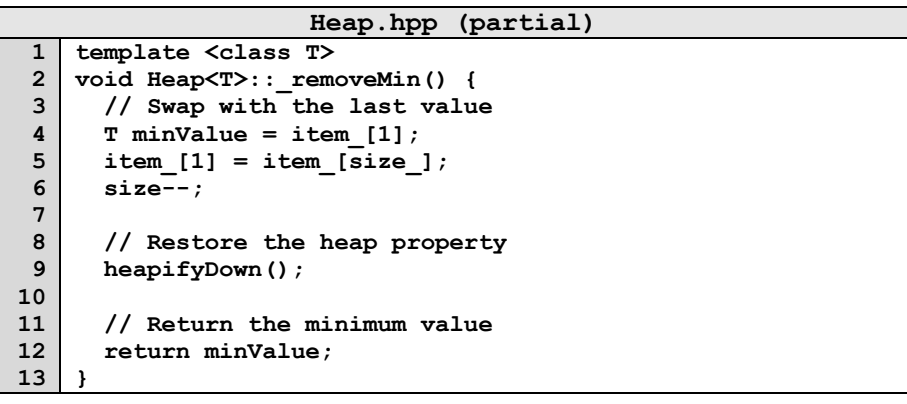

**Running Time?**

\_\_\_\_\_\_\_\_\_.

**Theorem:** The running time of buildHeap on array of size n is:

**Strategy:**

## **Define S(h):**

Let **S(h)** denote the sum of the heights of all nodes in a complete tree of height **h**.

 $S(0) =$ 

 $S(1) =$ 

**S(h)** =

## **Proof of S(h) by Induction:**

**Finally, finding the running time:**

#### **CS 225 – Things To Be Doing:**

- **1.** mp\_traversals out EC due Monday after break.
- **2.** lab\_huffman is out tomorrow, due Monday after break.
- **3.** final project groups due today!
- **4.** Daily POTDs are ongoing :)